#### **L'HORAIRE COLLABORATIF**

**Agilit** 

# BALISES EXAMEN DE L'ORDRE CEPI - CEPIA

En préparation aux examens de l'OIIAQ et l'OIIQ qui auront lieu respectivement le 14 septembre et le 23 septembre prochain, vous pourrez bénéficier d'un congé sans solde d'une durée maximum d'une (1) semaine.

# COMMENT CODER VOTRE HORAIRE?

## La journée de l'examen :

- 1. Inscrivez un commentaire à l'horaire pour nous informer que vous êtes inscrits à l'examen de l'ordre;
- 2. Si vous souhaitez bénéficier d'un ou des congés, inscrivez le type de congé désiré sur la ou les journées dont vous aimeriez avoir en congé (Férié, VacH, AA, etc.) OU

Laissez la case vide si vous ne désirez pas réduire vos journées de travail mais seulement déplacer votre congé de semaine (ajouter un petit « c » pour indiquer que c'est la journée de congé souhaitée).

3. Afin de signifier votre intérêt à échanger une ou des journées de votre fin de semaine de travail, veuillez inscrire un commentaire dans la case vide de la ou les journées que vous souhaitez travailler en RgÉch et en inscrivant également la ou les journées que vous souhaitez avoir en AaÉch.

### *Exemple :*

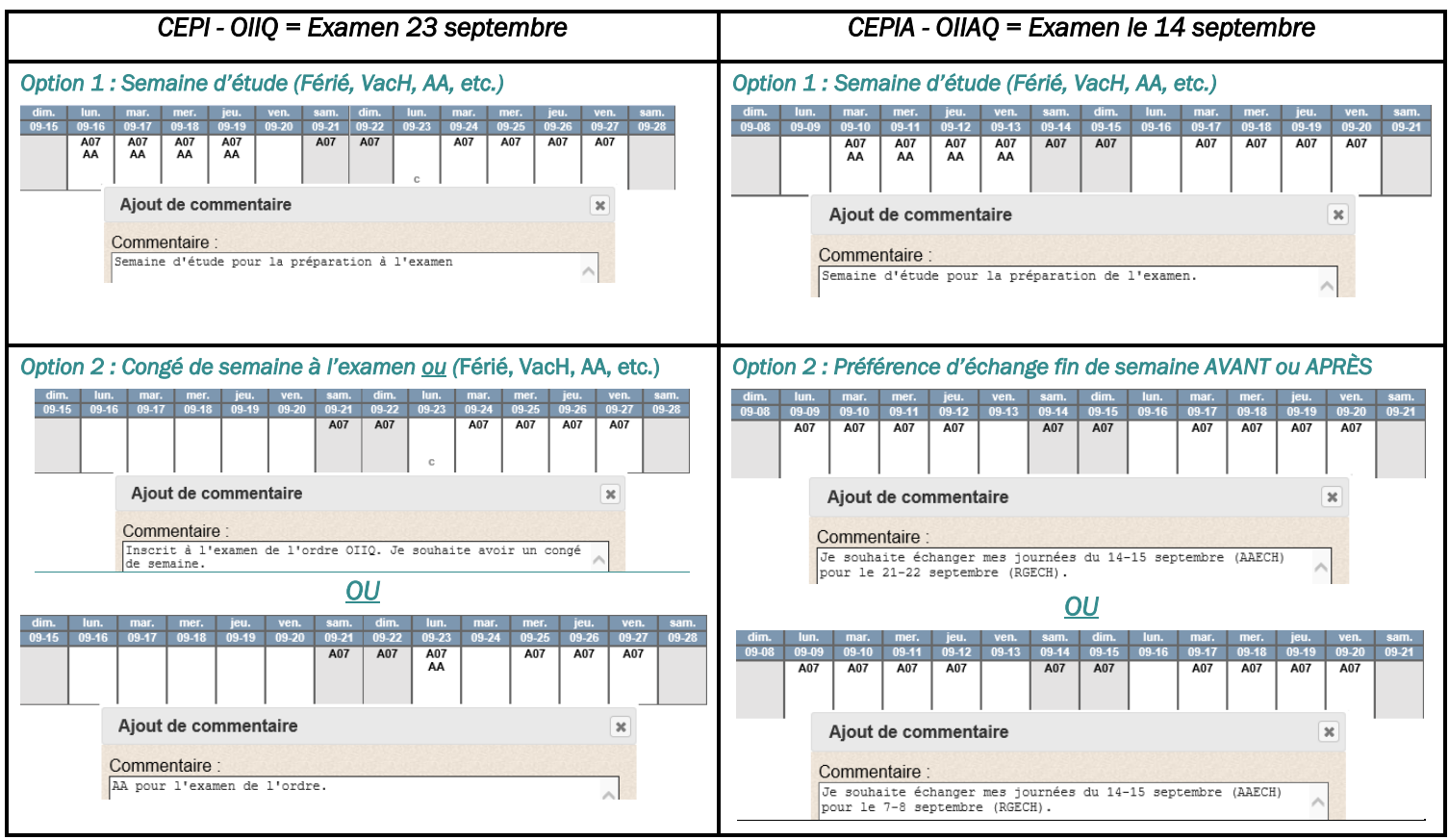

Précisions :

- OIIQ : Si vous êtes prévus au travail la fin de semaine du 21 et 22 septembre, vous pourrez planifier un échange de fin de semaine afin de vous accorder du temps d'étude.
- OIIAQ : Si votre fin de semaine de travail comprend le samedi 14 septembre, cette journée de travail sera automatiquement déplacée la fin de semaine précédant ou la fin de semaine suivant votre examen en fonction de la situation de la main-d'œuvre. Il est également possible d'échanger la journée du 15 septembre afin de bénéficier d'une fin de semaine de congé de travail complète

## D'AUTRES QUESTIONS?

Communiquez avec votre technicien horaire.

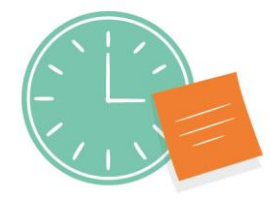

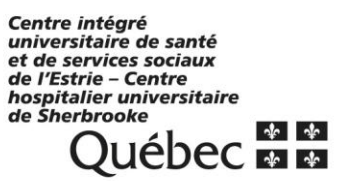